## **About loop actions**

The **Loop Actions** flow actions allow Prinergy to perform actions on one item at a time from a group of items, or to repeat the same actions multiple times on one item or an entire group of items.

You can select from the following types of loop actions:

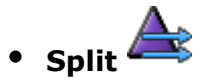

The **Split** flow action allows Prinergy to process one item at a time from a group of items (for example, one page, one page set, or one separation). This loop action adds functionality to Prinergy since in Workshop, a group of items is normally processed as a batch.

For example, you may want to check the color of a particular separation or the trim size of a particular page.

Use the **Split** action to process all the items in a group, one at a time. Use the **Select One Item** action to process one particular item from a group (and not the others). Available parameters in the **Split** flow action are **Items**, **Items Per Group** (the default is one item), and **Per Group Delay** (the default is one second).

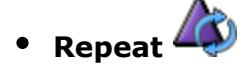

The **Repeat** action allows Prinergy to perform the same process on one item or a entire group of objects (for example, a set of imposed pages). This is useful when you want to do automated testing of processes.

Available parameters in the **Repeat** flow action are **Number of Repetitions** (the default is one repetition) and **Per Repetition Delay** (the default is one second). **Note:** Be careful not to create a rule with a **Repeat** action that puts a heavy load on the system, reducing performance drastically.

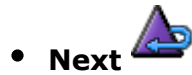

You can add the the **Next** flow action to the end of a loop to ensure that the repeated actions occur in a sequence, not at the same time. Processing of the second item (in a **Split** flow) or the second repetition (in a **Repeat** flow) does not begin until the previous item or repetition is complete. This can help to reduce the load on the system. **Tip:** When you add the **Next** action to a flow, increase the delay parameter to a period longer than the rule will take to complete (for example, one hour).